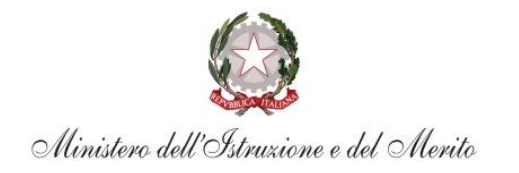

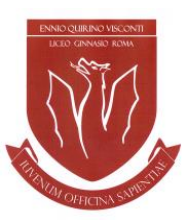

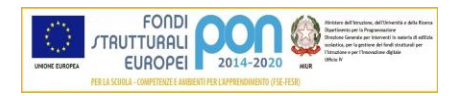

LICEO CLASSICO STATALE ENNIO QUIRINO VISCONTI con sezione Cambridge International School

# **AI DOCENTI TUTOR AI DOCENTI delle classi liceali AI DOCENTI COORDINATORI delle classi liceali AGLI STUDENTI delle classi liceali AI GENITORI**

#### **CIRCOLARE N.285 /ds/2023/2024**

### **OGGETTO: CURRICULUM DELLO STUDENTE E CAPOLAVORO - SCADENZA CONSEGNA SU UNICA: 24 MAGGIO 2024**

Si comunica che **entro il 24 maggio 2024** tutti gli studenti delle classi liceali, e **in particolar modo quelli delle classi terze liceali** in vista dell'Esame di Stato, dovranno caricare sulla Piattaforma Unica il *"capolavoro*", ovvero "[...] *un prodotto di qualsiasi tipologia che ritieni maggiormente rappresentativo dei tuoi progressi e delle competenze che hai sviluppato durante l'anno scolastico. Scegliere il capolavoro è un momento importante di autovalutazione e orientamento perché ti permette di ripensare al tuo percorso e ai risultati raggiunti nel tempo".*

Per ogni anno scolastico possono essere caricati fino ad un **massimo di tre lavori** significativi, **in ogni caso è necessario caricare almeno un capolavoro.**

Lo studente, da solo o con l'ausilio del proprio Tutor, dopo avere scelto un titolo che identifichi il proprio capolavoro, dovrà selezionare il tipo di attività cui esso si riferisce; successivamente dovrà indicare se il capolavoro è realizzato in ambito scolastico o extrascolastico, in modalità individuale o di gruppo; infine dovrà inserire una descrizione del lavoro scelto.

Se il prodotto è reperibile online**,** sarà necessario inserire il link al collegamento esterno e un documento che racconti con testo e/o immagini il capolavoro e il percorso seguito per realizzarlo.

Nella guida disponibile per gli studenti sulla piattaforma (vedi link [https://unica.istruzione.gov.it/assets/documenti/manuali/Unica\\_Guida-per-studenti\\_V.3.0.pdf\)](https://unica.istruzione.gov.it/assets/documenti/manuali/Unica_Guida-per-studenti_V.3.0.pdf) sono reperibili le informazioni relative alle dimensioni massime degli allegati e ai formati ammessi.

Tutto quanto inserito nella sezione "Capolavoro" può essere modificato o corretto/cambiato finché rimane allo stato di *Bozza* (comando *Salva in bozza*). Al termine della compilazione e del caricamento degli allegati lo studente può consegnare il lavoro (comando *Conferma).*

## **È vivamente raccomandata la consultazione del Tutor prima della consegna definitiva.**

Se necessario, il Tutor può riportare in stato di bozza il lavoro dello studente, ma solo fino al termine indicato (24 maggio 2024)*.* 

**Si sottolinea, in particolare per le classi terze liceali, che le attività extrascolastiche e le certificazioni inserite dallo studente sulla piattaforma** *UNICA* **confluiranno nel** *Curriculum dello studente***, il documento di cui tiene conto la commissione dell'Esame di Stato nella conduzione del colloquio.**

**Si raccomanda, pertanto, il rispettato del termine di scadenza indicato per consentire al Tutor di supervisionare il capolavoro e alla Segreteria di disporre il trasferimento dei dati.**

00186 ROMA P.zza del Collegio Romano, 4 Distretto 9 Tel: 06.121124325

C.F. 80240330581 www.liceoegvisconti.it rmpc080007@istruzione.it rmpc080007@pec.istruzione.it

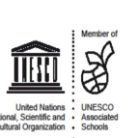

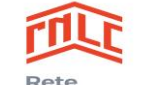

Nazionale

Licei Classici

**De Cambridge Assessment**<br>De International Education

Cambridge International School

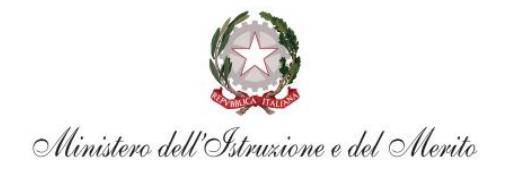

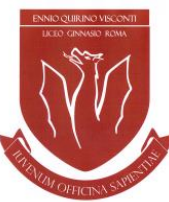

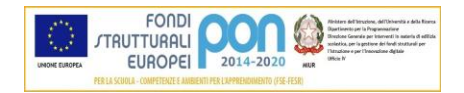

### LICEO CLASSICO STATALE ENNIO QUIRINO VISCONTI

con sezione Cambridge International School

Di seguito si riporta il link al video sul canale YouTube del Ministero con il procedimento tecnico.

*MIM – Che cos'è il capolavoro e come caricarlo nell'E-Portfolio?* <https://www.youtube.com/watch?v=FXE9w4R-MOk>

In relazione all'individuazione e caricamento del prodotto significativo si ricorda quanto segue.

### **Art. 8 delle** *Condizioni e termini di uso della Piattaforma Unica*

*1. Gli Utenti riconoscono che la Piattaforma costituisce proprietà esclusiva del Ministero e che gli stessi non acquisiscono diritti di alcuna natura rispetto alla stessa.*

*2. Con riferimento ai contenuti caricati dagli Utenti nell'ambito della Piattaforma, qualificabili in termini di opere dell'ingegno di carattere creativo (i.e., «Capolavoro dello studente» nell'ambito del Servizio E-Portfolio), si applicherà la seguente disciplina:*

*a. in caso di opere prodotte dagli studenti nello svolgimento delle attività scolastiche, curricolari e non curricolari, rientranti nelle finalità formative istituzionali, spetta all'Istituzione Scolastica il diritto d'autore, che lo esercita secondo*  guanto stabilito dalla normativa vigente in materia. È inoltre riconosciuto all'autore il diritto morale alla paternità dell'opera. *All'Istituzione Scolastica spetta la metà dei proventi derivanti dallo sfruttamento economico dell'opera e la parte restante compete all'autore (articolo 36 del Decreto ministeriale del 28 agosto 2018, n. 129);*

*3. b) in caso di opere prodotte dagli studenti nello svolgimento delle attività extrascolastiche, il diritto d'autore spetta all'Utente studente, il quale è titolare dei diritti di carattere patrimoniale e morale dell'opera stessa Con specifico riguardo alle opere dell'ingegno di carattere creativo rientranti nelle finalità formative istituzionali prodotte dagli studenti nello svolgimento delle attività scolastiche, all'Istituzione Scolastica spettano altresì i diritti di proprietà industriale dei prodotti (i.e., disegni e modelli), nonché la metà dei proventi derivanti dallo sfruttamento economico del diritto di proprietà industriale e la parte restante compete all'autore (articolo 37 del Decreto ministeriale del 28 agosto 2018, n. 129).*

*4. Agli Utenti è preclusa la titolarità di qualsiasi diritto nei confronti di contenuti, dati, informazioni, documenti, marchi di qualsiasi tipologia, segni, denominazioni commerciali, illustrazioni, immagini, video caricati o inseriti nella Piattaforma dai Titolari, da altro Utente o da soggetto terzo, ferma restando l'applicazione delle leggi vigenti in materia di diritto d'autore e proprietà intellettuale.*

Roma, 4 maggio 2024

#### **DIRIGENTE SCOLASTICO**  *Prof.ssa Rita Pappalardo*

Documento firmato digitalmente ai sensi del CAD e norme ad esso connesse

00186 ROMA P.zza del Collegio Romano, 4 Distretto 9 Tel: 06.121124325

C.F. 80240330581 www.liceoegvisconti.it rmpc080007@istruzione.it rmpc080007@pec.istruzione.it

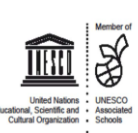

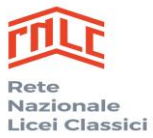

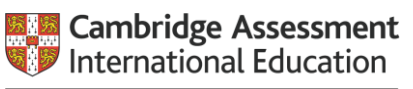

Cambridge International School